## **Hoe de Nederlandse computergeschiedenis weer tot leven komt** 03-07-2017 10:44

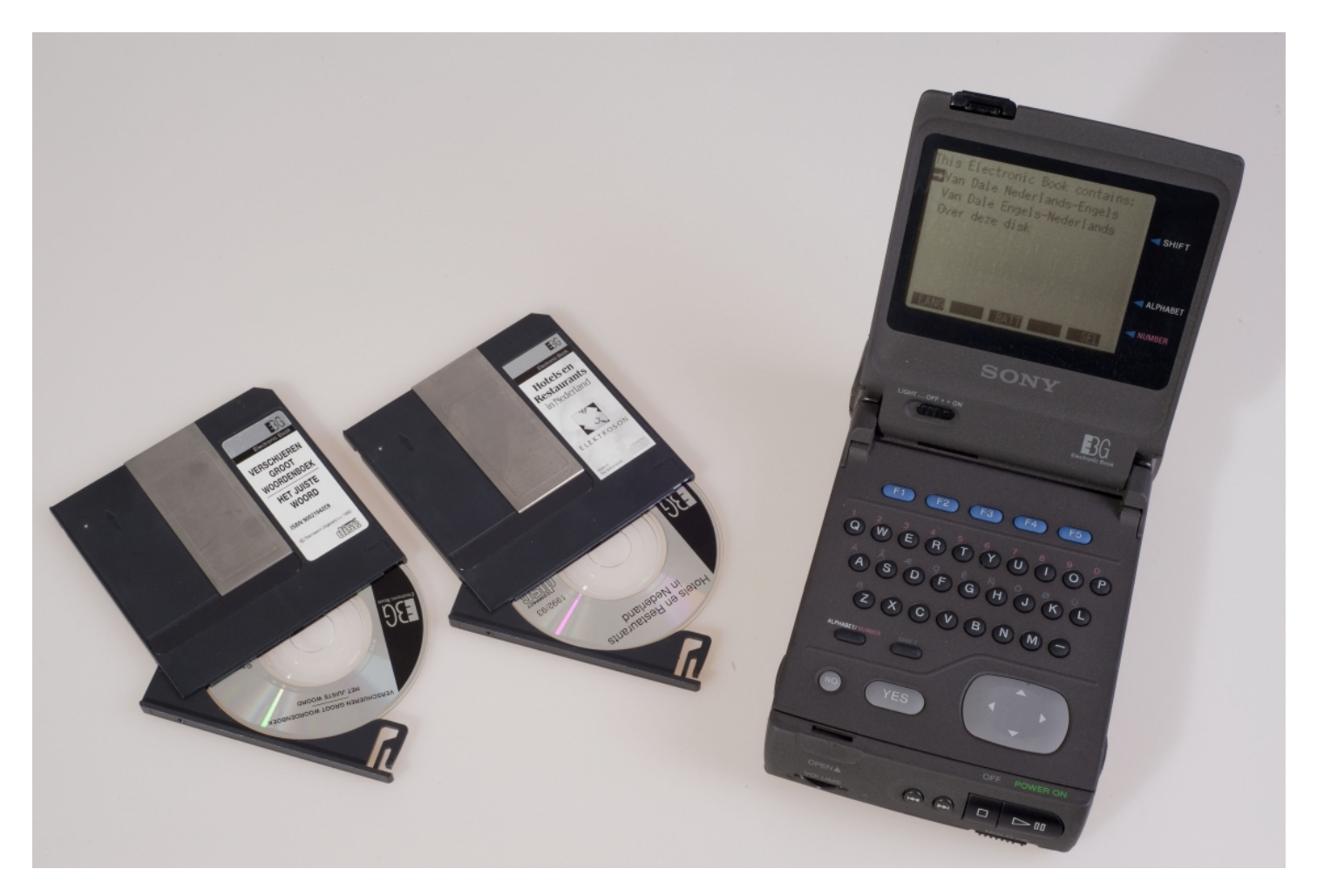

Wat doet u met oude privé pc's, cd-roms en oude internetbestanden? Gooit u pc's weg (zonder de schijven te wissen)? Doet u uw cd-roms in de afvalbak voor plastic omdat u het wachtwoord bent vergeten of omdat u de zilveren schijven toch niet meer kunt lezen? En laat u uw internetbestanden weglopen via het digitale afvalputje na het commando Ctrl+Alt+Delete?

Jak Boumans